## **درهم تنيدن آى تى (IT (و آى سى تى (ICT (در رشته ى**

**مهنـــدس سيـــد محمـــود صمـــوتى**

درسى، شبيه ساز آموزشى، آزمايشگاه مجازى.

امروزه بحث درباره آىتى (IT) و آىســىتى (ICT) و چگونگى درهم تنيدن آن ها در همه ى امور زندگى، ازجمله در برنامه ها و كتاب هاى درســى شاخص و چشم گير شده اســت و همه جا در مورد آن ها صحبت مى شود. سؤال اين است كه تا چه اندازه توانسته ايم اين موضوع را عملى كنيم و آن را از حالت شعارگونه خارج سازيم.

در هر جامعــه اى، به ويژه در جوامع شــرقى، به دلايل مختلــف، معمولاً با تغيير و نوگرايي، بهخصوص با تغييرات ريشــه اى در برنامه هاى آموزشــى مخالفت مى شــود، زيرا كاربــران و مجريــان اصرار دارند بر آن چه تســلط يافته اند باي بنــد باشــند و غالبــاً در اوليــن برخورد، بــدون هيچ مطالعه اى، نوآورى ها را غيرقابــل قبول و غيرمفيد ارزيابى مى كنند.

براى مثال، بحث درهم تنيدن آى تى در امور روزمره ى زندگى از مواردى بود كه در ابتدا با مخالفت روبه رو شد ولى با مرور زمان و آشــنايى بــا ويژگى هاى مثبت آن، به تدريج مقبوليت يافت و هم اكنون در شــرف نهادينه شــدن است. نمونه ى بارز و آشكار آن، استفاده از دستگاه هاى خودپرداز (ATM (و كارت هاى دريافت و پرداخت الكترونيكى است.

بــا وجود اين كــه اســتفاده از كارت هــاى الكترونيكى بســيار متداول شده اســت، هنوز عده اى هستند كه به آن اعتقاد ندارند و نسبت به آن بى اعتمادند. اين افراد فقط در شرايطى از كارت ها استفاده مى كنند كه مجبور به استفاده از آن ها باشند.

نبايد فراموش كنيم كه قســمتى از اين بى اعتمادى به نحوه ى مديريت و چگونگى عملكرد دستگاهها و سامانههاى خودپرداز مربوط مى شــود. اگر مديريــت دقيق و عملكرد صحيحــى از دســتگاهها در اختيار مردم قــرار مى گرفت و مديريت ها نســبت به مشــكلات به وجود آمده و حل آن ها حساسيت بيش ترى به خرج مى دادند، كاربرد اين دستگاه ها و نهادينه شدن آن ها با سرعت بيش ترى اتفاق مى افتاد.

نمونــه ى ديگــر از اين نوع مقابله هــا و مخالفت ها را با مثال ملموس تــرى بيان مى كنيم. اســتفاده از كامپيوتر و

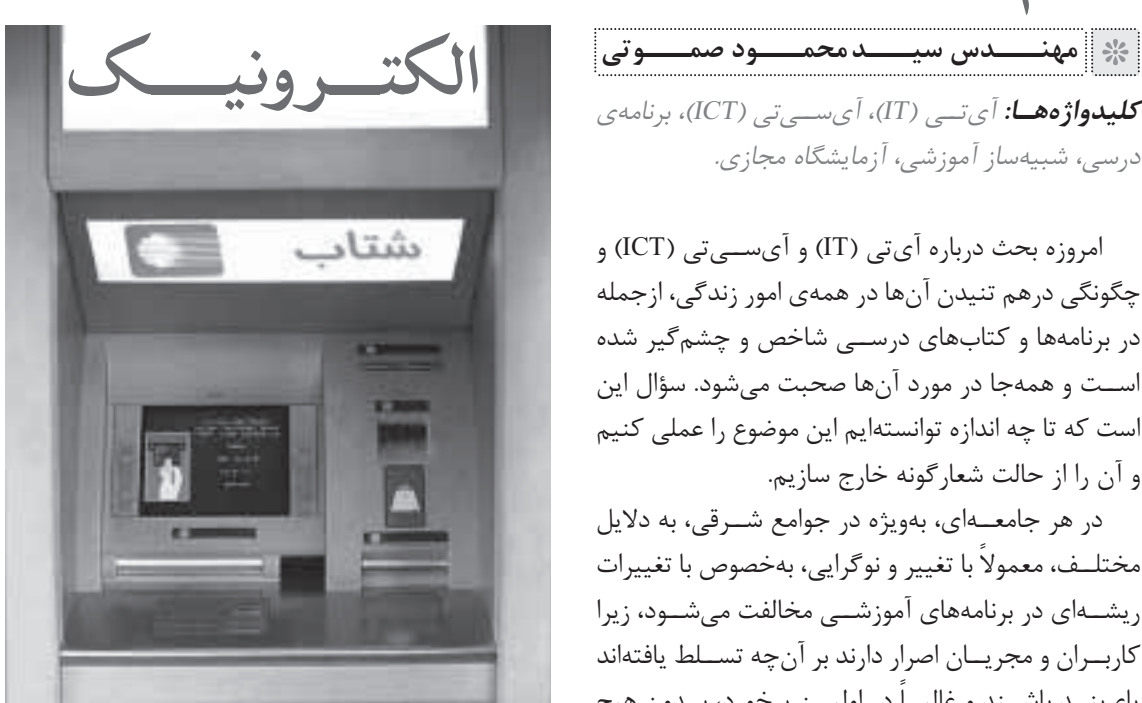

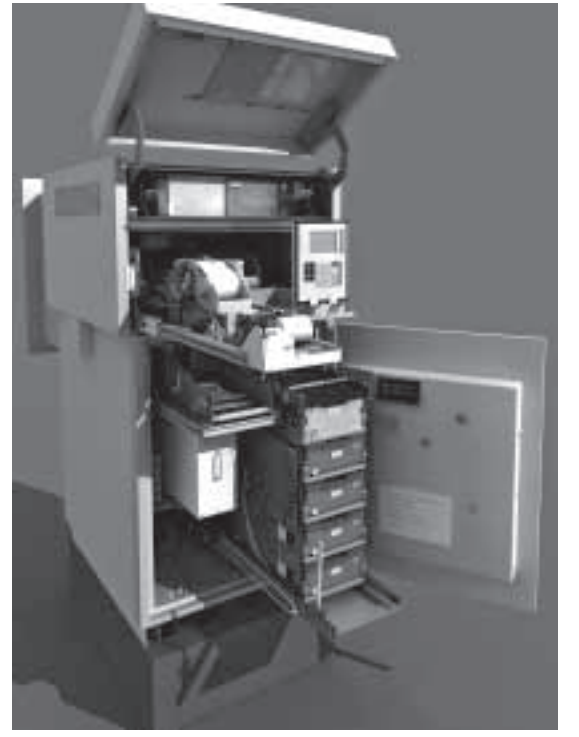

دســتگاه هاى الكترونيكى در خودروها در كنترل فرآيندها نقش كليدى دارد و به همين جهت در ســطح دنيا متداول و معمول شده است. در ايران نيز به دليل مزايايى كه براى ســامانه هاى سوخت رسانى و برق رســانى دارد (در مقايسه با خودروهاى قديمى)، اســتفاده از ســامانه هاى مذكور در خودروهاى جديد توصيه شده است و به تدريج جاى گزين

 $\overline{Y}$ دوره ي ششم/ شماره ي ۲۳ بهـــــــــار ۱۳۹۰

ســامانه هاى قديمى مى شوند. زيرا استفاده از سامانه ى كنتــرل خــودكار فرآيندها، بر كاهش اســتهلاك و ميزان ســوخت و هم چنين ايجاد ســرعت و شــتاب به شدت اثر مى گذارد و آن ها را بهبود مى بخشد.

با وجــود اين كــه مزايــاى اســتفاده از ســامانه هاى .<br>لكترونيكـــر در خودروهــاى جديــد تقريباً بــر هيچكس پوشــيده نيســت، هنوز هم در قشــر تعميــركاران خودرو عدهاى وجود دارند كه خودروهاى كاربوراتورى و قديمى را در مقايسه با خودروهاى جديد و انژكتورى ارجح مى دانند و آن هــا را برتر مى انگارنــد و از آن ها دفاع مى كنند. دلايل اين طرز تفكر اشــتباه و دفاع غيرقابل قبول در ســه جمله خلاصه مى شود:

.1 آموزش نديدن افراد كه با موضوع درگير هستند؛ .2 ترس از دســت دادن شــكل بــه علت عدم آشــنايى با فناورى روز .3 تأمين كننــدگان تجهيزات جديد براى تســت و تعمير دستگاه هاى جديد؛

.4 داشــتن وابستگى شــديد به تجربيات سنتى و اصرار به حفظ و به كارگيرى آن ها.

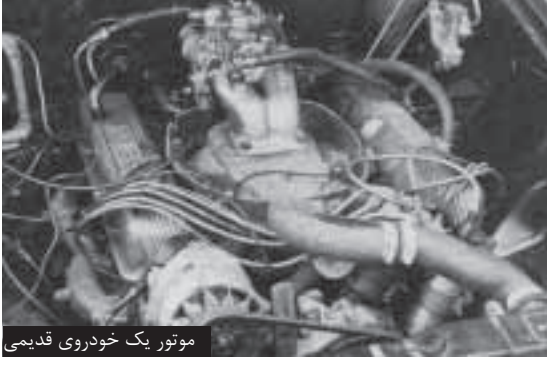

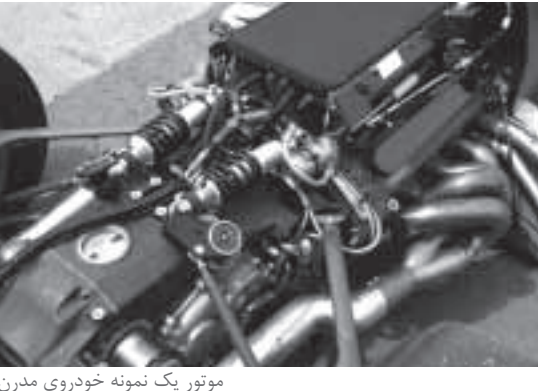

با توجه به موارد فوق شايد بتوان به كاربران و تعميركاران حق داد كه با اين گونه تغييرات مقابله و مخالفت كنند. اما نكته ى مهم اين است كه خواه ناخواه استفاده از آى تى (IT (

و آى ســى تى (ICT (در زندگى روزمره و در صنايع (صنايع بــرق، الكترونيك، خودرو، پزشــكى، مكانيك، ســاختمان، صنايع شــيميايى و نفت) اجتناب ناپذير شــده و مانند يك رودخانه ى خروشــان در جريان اســت و بــه زودى همه ى كوچه پس كوچه ها و خانه هاى شهر و روستا را دربرمى گيرد و هرگز نمى توانيم از آن فرار كنيم.

لازم اســت يادآورى شــود كه در صورت نياز و اجبار، پديده هاى نو و تازه، خيلى ســريع جــا مى افتند و جايگاه خود را در جامعه تعيين مى كنند. نمونه ى شــاخصى از اين مقوله كارت هاى ســهميه بندى سوخت است كه خيلى زود مورد پذيرش جامعه قرار گرفت و نهادينه شد.

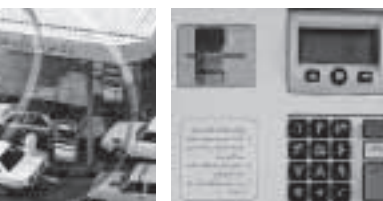

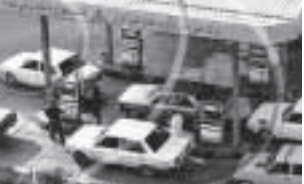

.<br>دستگاه كارتخوان جايگاه ارائه ى سوخت

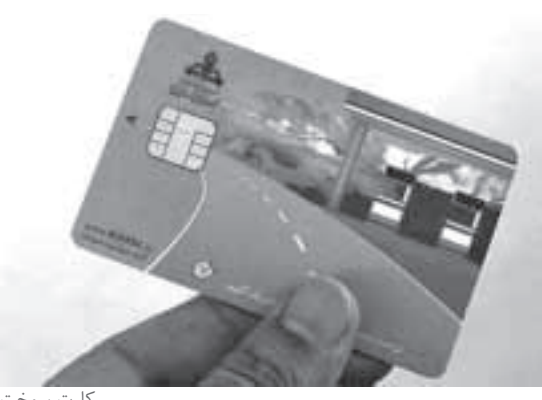

كارت سوخت

رشته ى الكترونيك يكى از رشته هايى است كه به دليل ماهيت آن، اســتفاده از آى تى و آى سى تى در آن ضرورى و غيرقابــل اجتناب اســت. قبل از وارد شــدن به چگونگى درهــم تنيــدن ايــن دو در برنامه ى درســى و كتاب هاى رشته ى الكترونيك لازم است به تشريح اختصارى تعدادى از واژه هاى مصطلح بپردازم.

- نــام اختصارى «IT «ســرواژه ى كلمــات Information Technology، بــه معنى فناورى اطلاعات اســت. فناورى اطلاعات علمى اســت كه از دو گروه علوم انســانى و علوم مهندســى در كنار هم شكل مى گيرد و به صورت فراگير در زمينه هاى مختلف از قبيل آموزش، تجارت و صنايع به كار مى رود.

فناورى اطلاعات يك علم جديد اســت كه با اطلاعات

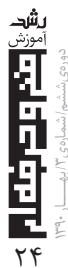

و فناورى هاى مرتبط با آن ســر و كار دارد. به عبارت ديگر، مواردى ازجمله تدوين، پردازش، رمزگذارى و رمزگشــايى اطلاعــات در فنــاورى اطلاعــات يــا آى تــى (IT (صورت مى گيرد.

.<br>● نــام اختصــارى «ICT» ســرواژەى كلمــات معنى به ،Information Commonication Technology فنــاورى انتقــال اطلاعات اســت. در صورتى كــه انتقال و تبــادل اطلاعات را به آىتى (IT) اضافه كنيم آىســىتى (ICT (شــكل مى گيرد. تبــادل اطلاعات در فضاى مجازى يا فضاى مخابراتى، هر دو در رده ى آى ســى تى جاى دارد. به عبــارت ديگر اين فناورى مجموعه ى فناورى هاى مرتبط با نرم افزارى و انتقال اطلاعات را دربرمى گيرد.

- اطلاعــات (Information (در فنــاورى اطلاعات داراى تعاريف و تعابير مختلف است:

**ُعـد نظرى:** اطلاعات به هر نوع **تعريف اطلاعات از ب** داده ى جمع آورى شــده اطلاق مى شــود كه با استفاده از روش هاى مختلف نظير مشــاهده، مطالعه، تحقيق، شايعه در دسترس قرار مى گيرد.

در ايــن تعريف بار معنايى تعريف شــده اى درخصوص كيفيت، اعتبار و صحت داده وجود ندارد و احتمال برخورد با اطلاعــات معتبر، غيرمعتبر، واقعى، نادرســت، صحيح و گمراه كننده وجود دارد. در اين تعريف مى توان اطلاعات را معادل داده (Data) دانست.

**ُعد تئـورى اطلاعات:** در اين **تعريـف اطلاعات از ب** تعريف اطلاعــات دربردارندهى يك معنـــاى خاص از داده اســت و ميــزان معنا و محتواى اطلاعات مــورد توجه قرار مى گيــرد. براى مثــال، وقتى مى گوييم «خورشــيد طلوع مى كند» به يك اطلاعات بديهى و تكرارى اشاره كرده ايم و بار معنايى ظاهرى محدودى دارد. اما اگر كمى عميق شويم و نگاه علمى ترى به طلوع خورشــيد بيندازيم و ذهن خود را به مــواردى از قبيل اقتدار خداوند، روز قيامت، چرخش روزگار و تبادل انرژى، حركت زمين و سيارات متبادر كنيم مشاهده مى نماييم حجم معنايى بسيار بالايى تحت پوشش قرار مى گيرد. در اين شــرايط با وجودى كه حجم ظاهرى اطلاعات (حجم فيزيكى) بســيار كم اســت، اما از نظر بار معنايى حجم بسيار زيادى را در خود جاى مى دهد.

**ُعد فناورى اطلاعات:** اين تعريف - **تعريف اطلاعات از ب** شــامل كليــه ى داده هايى اســت كه جمــع آورى، ذخيره، ارســال، بازيابى و پردازش مى شوند. در اين تعريف مواردى

ماننــد كيفيت، ارزش و اعتبــار به عنوان عامل جانبى مورد توجه قرار مى گيرد.

.<br>● نــام اختصــارى «CAT» ســرواژهى كلمــات Training Aided Computer، بــه معنــى كمك گرفتن از كامپيوتــر در اجراى آموزش اســت. در اين روش كامپيوتر يك وســيله ى كمكى تلقى مى شــود و مورد استفاده قرار مى گيرد.

- نــام اختصــارى «CBT «ســرواژه ى كلمــات Training Based Computer، بــه معنى آموزش بر پايه ى كامپيوتر اســت. در اين روش اســاس آمــوزش بر مبناى استفاده از كامپيوتر شكل مى گيرد.

**رشـته ى الكترونيـك يكى از رشـته هايى اسـت كه بـه دليـل ماهيت آن، اسـتفاده از آى تـى و آى سـى تى در آن ضـرورى و غيرقابل اجتناب است**

در مبحــث آى تى، مفاهيم و واژه هاى بســيار متنوعى وجود دارد كــه اگر بخواهيم در مــورد همه ى آن ها بحث كنيم، مطلب به درازا مى كشد، لذا در هر زمانى كه ضرورت داشته باشد، مفهوم واژه را نيز بيان خواهيم كرد.

درهم تنيدن آى تى و آى سى تى در رشته ى الكترونيك از ســال 1379 آغاز گرديــد. با اين ديدگاه كــه كامپيوتر مى توانــد در نقش يك وســيله ى كمكــى (CAD (يا يك وســيله ى اساســى (CBT (در آموزش مورد استفاده قرار گيرد. در آن زمان صحبت جدى از اين دو فناورى نبود. از ســال 1382 به بعد نقش كامپيوتر ابتدا به صورت آى تى و بعدها به صورت آى سى تى مطرح شد.

از آن جا كه در رشــته ى الكترونيــك كاربرد كامپيوتر بســيار مهــم و اثربخــش اســت، كميســيون تخصصــى رشــته ى الكترونيــك تصميــم گرفــت به هــر نحوى كه امكان پذير اســت، مبحث اســتفاده از كامپيوتر را به صورت «IT«،» CAT«،» CBT«يا «ICT «در برنامه و كتاب هاى د. ســـ ، ر شــته ى الكترونيــك بگنجاند. زيرا اصــولاً زماني آموزش هاى فنى و حرفه اى كارساز مى شوند كه فعاليت هاى كارگاهى و آزمايشــگاهى به طور دقيق و كامل و با توجه به اهداف رفتارى به اجرا درآيند.

از ســوى ديگر، اجراى دروس كارگاهى و آزمايشگاهى نياز به تجهيزات و مواد مصرفى دارد و هزينه بر است. لذا در صورتى كه بتوان به طريقى ميزان اســتهلاك دستگاه هاى

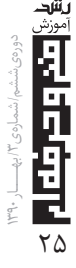

كارگاهى و آزمايشــگاهى و مواد مصرفى را كاهش داد، در درازمــدت صرفه جويى هاى ارزى و ريالى را به دنبال خواهد داشت.

ً امــا در مجموع بايد كامــلا مراقب بود كــه اين قبيل صرفه جويى هــا اهــداف آموزشــى، محتــواى آموزشــى و توانايى هاى مورد انتظار دانش آموختگان را تحت تأثير قرار ندهد و آسيبى به آن ها نرساند.

در دنيــاى امــروز، براى اين كه از تلفــات مواد مصرفى و اســتهلاك دســتگاه هاى كارگاهــى و آزمايشــگاهى، در خلال آزمايش كاســته شــود، از شبيه ســازهاى آموزشى (Simulators (اســتفاده مى كنند. به طور كلى شبيه سازها در ســه نوع به شرح زير ساخته مى شوند: .1 سخت افزارى، .2 تلفيقى (تركيب سخت افزار و نرم افزار)، .3 نرم افزارى. **.1 شبيه سازهاى سخت افزارى**

د. شبيهســازهاى ســختافزارى، معمــولاً نمونههاى كوچك شــده از يك مجموعــه ى واقعى مانند نيــروگاه يا ســامانه ى برق رســانى اتوموبيل را تا حد امكان با قطعات واقعى يا نزديك به واقعى شبيه سازى مى كنند.

اين نوع شبيه ســازها به گونه اى طراحى مى شــوند كه قادرند به راحتى از عهده ى آزمايش هاى ســنگينى كه روى ســامانه ى واقعى اعمال مى شــود، برآيند. از شبيه سازهاى ســخت افزارى مى توان شبيه ساز نصب دستگاه پخش صوت اتوموبيل، آنتن مركزى، اعلام سرقت خودرو، برق ساختمان و برق صنعتى، نصب مدار مكالمه، تلفن الكترونيكى و تعمير انواع لوازم خانگى را نام برد.

## **.2 شبيه سازهاى تلفيقى**

در شبيه ســازهايى كه تلفيقى از سخت افزار و نرم افزار هســتند معمولاً قسمتي إز شبيهساز كاملاً مشابه سامانهي واقعى اســت و بقيه ى قســمت ها به صــورت كامپيوترى و مدل سازى شــده تهيه مى شــود. در اين قبيل شبيه سازها استفاده كننده احساس نسبيتاً خوب دارد و گاهى خود را در فضاى واقعى تصور مى كند. سامانه ى آموزشى رانندگى خودرو، خلبانى هواپيما، جوشــكارى مدل سفينه ى فضايى از انواع شبيه سازهاى تلفيقى هستند.

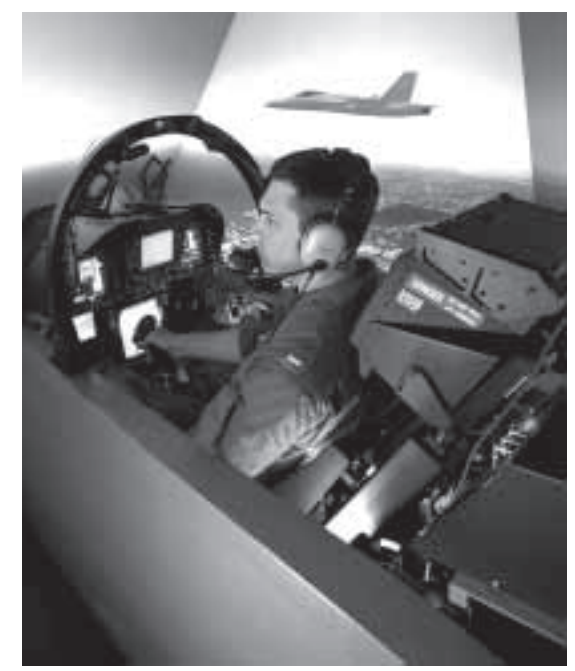

آموزش خلبانى

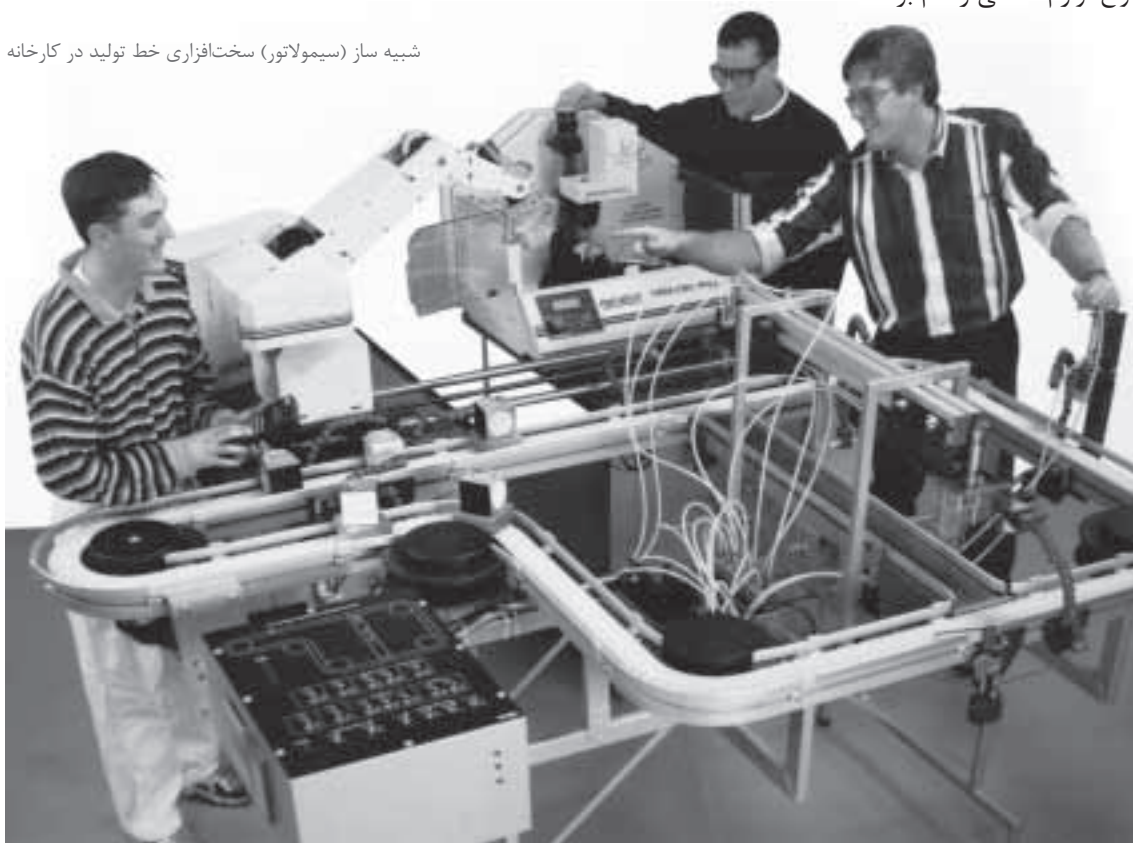

دوره *ي ششم/ شم*اره ي /٢ بهـــــار ١٣٩٠  $\overline{Y}$ 

بعضى از بازى هاى كامپيوترى جديد به صورت تركيبى شبيه ســازى مى شــوند. براى مثال، كاربر با استفاده از يك تفنگ كه شكل واقعى دارد به هدف شليك مى كند. گلوله ى تفنگ از جنس امواج نورى، ماوراء صوت يا راديويى است و هدف مورد حمله يك فضاى مجازى كامپيوترى است.

**فناورى اطلاعات علمى است كه از دو گروه علـوم انسـانى و علوم مهندسـى در كنار هم شـكل مى گيرد و به صـورت فراگير در زمينه هاى مختلف از قبيل آموزش، تجارت و صنايع به كار مى رود**

بازى مسابقه ى رانندگى نيز از مواردى است كه مى توان .<br>آن را بهصورت تلفيقى ساخت. در اين سامانه معمولاً كاربر در داخــل يك اتوموبيــل كوچك (ماكت) مى نشــيند و با استفاده از فرمان، گاز و ترمز اتوموبيل را هدايت مى كند. هدايت اتوموبيــل بر روى صفحه ى كامپيوترى (كه در مقابل وى نصب شده است) اجرا مى شود. اين سامانه براى آموزش رانندگى نيز مورد استفاده قرار مى گيرد.

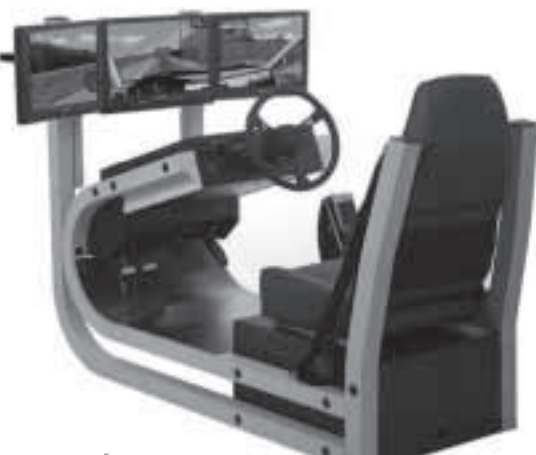

شبيه ساز براى آموزش رانندگى

در برخى موارد، كاربر لباسى را بر تن مى كند يا عينكى را بر چشــم مى زند تا با فضاى واقعى روبه رو شود. استفاده از عينك هاى سهبعدى جهت مشاهدهى فيلمهاى سهبعدى در تلويزيون و ســينما نمونه هايى از اين نوع شبيه ســازها

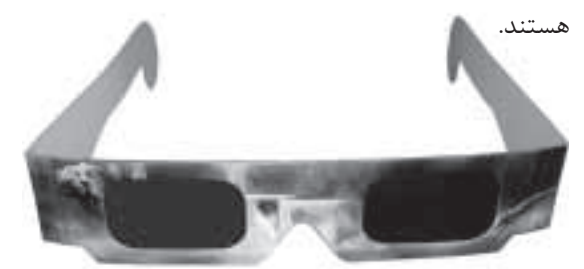

نمونه اى از عنيك سه بعدى

## **.3 شبيه سازهاى نرم افزارى**

اسـتفاده از جى پــى اس (GPS) در كارهـاى مختلف از قبيل تعييــن موقعيت در يك جنــگل، تعيين موقعيت مكانى در جاده به تدريج فراگير مى شود. درواقع جى پى اس يك شبيه ســاز نرم افزارى اســت. زيرا در اين شبيه ســاز از فضاى واقعى اســتفاده نمى شــود و فضاى مورد مطالعه را به صورت يك تصوير شبيه سازى شده نشان مى دهد. اجراى آزمايش هاى مختلف توسط كامپيوتر نيز نمونه ى ديگرى از شبيه سازى نرم افزارى است.

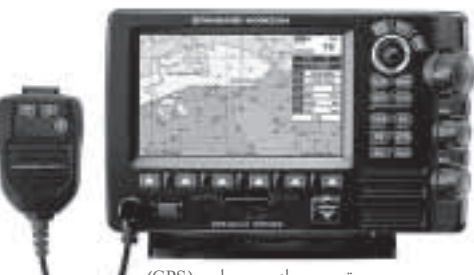

تصويرى از جى پى اس (GPS)

همان طور كه ذكر شد استفاده از شبيه سازى هاى آموزشى در دروس آزمايشگاهى و كارگاهى موجب كاهش استهلاك و تلفات مواد مصرفى مى شود. در كليه ى رشته هاى آموزشى، ازجمله

رشــته ى الكترونيك، شبيه ســازهاى مختلفى تهيه شــده است.

اين شبيه ســازها براى سطوح مختلف آموزشى طراحى مى شوند. ممكن است شبيه سازها به گونه اى ساخته شوند كه بتوانند سطوح مختلف آموزشى را پوشش دهند. از آن جا كه هزينهى تجهيزات آزمايشــگاههاى الكترونيك بســيار ســنگين است براى آموزش در اين رشته شبيه سازهايى به شرح زير را مى توان نام برد:

**اطلاعات به هر نوع داده ى جمع آورى شده اطلاق مى شـود كه با استفاده از روش هاى مختلف نظير مشـاهده، مطالعـه، تحقيق، شايعه در دسترس قرار مى گيرد**

EWB) ميــز آزمايشــگاهى الكترونيــك Electronic پروتــل ،)Circuit maker) مدارســاز ،)Workbench (نرم افزار طراحى مدار چاپى Protel(، آزمايشــگاه نمايشى (Lab View) اديسون (Edison)، طراحى مدار چاپى ساده (Easy PCB)، ســاخت مدار چاپــى (PCB Maker) مدار

 $\overline{YY}$ دوره ي ششم/ شماره ي ۲۳ بهـــــــــار ۱۳۹۰

هوشمند (Cricuit Wizard)، شبيهساز ساده (Easysim).

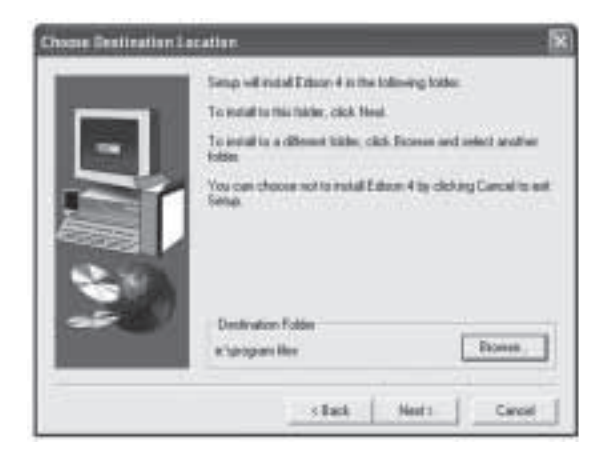

وجود اين نرم افزارها براى رشــته ى الكترونيك بســيار مفيد و كارســاز اســت، اما مهم اين اســت كــه بايد براى اســتفاده از آن ها بســتر مناســب فراهم شــود و در سطح كشــور، مديران، هنرآموزان و هنرجويــان بپذيرند كه اين نرم افزارهــا مى توانند در ارتقاى ســطح مهارتى مفيد واقع شــوند و قادرند زمينــه ى صرفه جويى در مــواد مصرفى و كاهش استهلاك تجهيزات را فراهم سازند.

**به طور كلى شبيه سازها در سه نوع به شرح زير سـاخته مى شـوند: .1 سـخت افزارى، .2 تلفيقى (تركيب سخت افزار و نرم افزار)، .3 نرم افزارى**

ً از اين موضوع اطلاع داشــتيم كــه اگر يك باره دقيقــا و بدون مقدمه اســتفاده از شبيه ســازهاى آموزشى را وارد كتاب هاى درسى كنيم بلافاصله با تقابل و مخالفت مديران، هنرآمــوزان و هنرجويان و حتى اوليا مواجه خواهيم شــد. زيرا مديران اعلام مى كردنــد تجهيزات نداريم، هنرآموزان مى گفتند آموزش نديده ايم و هنرجويان به ســختى كار و غيرممكن بــودن اجراى آن اصرار مى ورزيدنــد و اوليا نيز ايراد مى گرفتند كه موضوعى مبهم و توجيه نشده است.

با وجود اين مشــكلات يــا بايد از ايــن كار صرف نظر مى شــد يا راهــكار ديگــرى انتخاب مى گرديــد. براى اين منظور كميســيون تخصصى رشــته به بحــث و گفت و گو نشســت و پس از بررسى راهكارهاى مختلف دوباره به اين نتيجه رســيد كه بايد بسترسازى شــود، آن هم به صورت برنامه ريزى شده و گام به گام.

براى بسترســازى در سال 1384 در گام اول به معرفى نرم افزار در پشــت جلد تعدادى از كتاب هاى درسى بسنده

شــد و صرفاً كاربرد آن بهصورت اختيـــارى توصيه گرديد. هم چنين در ابتداى كتاب از مديران خواســته شــد كه در حد امكان همكارى نمايند.

با وجود اين كه استفاده از نرم افزار در رشته ى الكترونيك فقط توصيه شــده بود، هنرآموزان در مواجهه با آن موضع گرفتند و شروع به انتقاد كردند، آن ها آموزش مى خواستند و مديران تجهيزات مورد نياز را طلب مى كردند. مدتى طول كشــيد تا مديران توجيه شــدند كه با تجهيزات موجود در هنرستان ها يعنى ســايت كامپيوترى و يك دستگاه ويديو پروژكتور، برنامه ى پيشــنهادى قابل اجراست. هنرآموزان تمايل به اجرا داشتند و تشنگى را حس مى كردند، به آن ها نيز قول داده شــد در اولين فرصــت زمينه ى ارائه آموزش فراهم مى شود.

در همان سال تحصيلى، تعدادى از هنرآموزان علاقه مند در هنرســتان هاى مختلف در ســطح كشور دست به اقدام عملى زدنــد و به صورت خودجوش آمــوزش نرم افزارى را به عهــده گرفتند. هم چنين از هنرســتان هاى شــهر تهران درخواســت شد، در صورتى كه تمايل دارند به صورت طرح پايلوت و آزمايشــى، ارائه ى نرم افزار در رشته ى الكترونيك را آغاز كنند.

از بين كليه ى هنرســتان هاى ســطح تهــران تنها يك هنرســتان دخترانه داوطلب شــد و اجــراى نرم افزار را در برنامه ى درســى خود گنجاند و آن را به صورت آزمايشــى به اجرا درآورد. به طورى كه بعد از يك سال به عنوان الگو به ساير هنرستان ها معرفى شــد. هم چنين در طى اين زمان تعــدادى همايش و دوره ى آموزشــى به اجــرا درآمد. اين مرحله ى اول بسترسازى بود.

مرحلــه ى دوم انتخــاب مناســب ترين نرم افــزار بود. نرم افزارهاى قابل اجرا در رشته ى الكترونيك بايد به گونه اى .<br>باشــند كه اولاً به آساني در دسترس قرار گيرند، ثانياً كاربر بتواند آن را به آســانــ نصب نمايــد، ثالثاً نحوه ، كاربرد و استفاده از آن راحت باشد. به عبارت ديگر، نرم افزار با كاربر رابطه ى دوستى برقرار كند (Friendly User(. ويژگى ديگر نرم افزار بايد اين باشد كه آزمايش هاى موجود در كتاب هاى درسى در سطح تعيين شده را قابل اجرا سازد.

يــك تحقيق وســيع درخصوص نرم افزارهــاى موجود صــورت گرفــت. در آن زمــان نرم افــزار ميز آزمايشــگاه الكترونيك (EWB (نســخه ى 5 در بازار موجود بود و براى آن كتاب هايى نيز توسط بخش خصوصى تدوين شده بود.

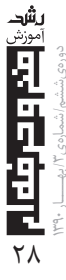

پس از بررســى در كميســيون تخصصى ايــن نرم افزار به صــورت اوليــن نرم افــزار مورد تأييــد انتخــاب گرديد. هم زمان با انتخاب اين نرم افزار از ســرگروه هاى آموزشــى اســتان هاى كشور درخواســت شــد تا با اجراى دوره هاى آموزشــى كوتاهمدت، هنرآموزان را با نحوهى اســتفاده از آن آشــنا كنند. اين مرحله نيز در تعدادى از اســتان هاى كشــور، ازجمله آذربايجان غربى، خراسان، اصفهان، فارس، شهرســتان هاى تهران، كهكيلويه و بويراحمد به اجرا درآمد و از موفقيت نســبى برخوردار بود. اين روند تا پايان ســال 1385 ادامه يافت و تا حدودى فراگير شد.

در ســال 1386 كميســيون تخصصــى رشــته با يك بررســى اجمالى به اين نتيجه رسيد كه بايد از نسخه هاى بالاتر نرم افزار استفاده شود. نسخه ى 9 نرم افزار كه با عنوان مولتى سيم (multisim (در دسترس بود مورد بررسى قرار گرفــت و درنهايت اين نســخه براى اجراى طــرح فراگير انتخاب شــد. درضمــن با هماهنگى معاونــت ارزش يابى و نيروى انسانى، مجوز اجراى دورههاى كوتاهمدت براى اجرا در اســتان ها دريافت گرديد و به اســتان ها ابلاغ شد. پس از ايــن مرحله، همكارى هنرآمــوزان، مديران و هنرجويان در نهادينه كردن اين طرح بســيار چشم گير و قابل تحسين بود.

براى اين كه نحوه ى اســتفاده از نرم افــزار به تدريج در كتاب هاى درســى وارد شــود، در ســال 1387 يك كتاب اختصاصى تحت عنوان آزمايشــگاه مجازى مشتمل بر 80 صفحه تهيه شــد و به صورت يك كتاب جنبى براى دروس اندازه گيرى و آزمايشگاه اندازه گيرى تأليف گرديد.

اين كتاب مورد استقبال هنرآموزان و هنرجويان و حتى دانشــجويان قرار گرفت، زيرا به صورت پودمانى و گام به گام تحرير شده بود و مراحل نصب و راه اندازى و كاربرد نرم افزار را آســان مى كرد. در همين ســال تعــدادى از هنرآموزان درخواســت نمودند كتاب آزمايشگاه مجازى به صورت يك ضميمه به انتهاى كتاب آزمايشگاه اندازه گيرى اضافه شود كه اين تقاضا نيز به اجرا درآمد.

بعــد از اين مرحلــه، كميســيون تخصصى دوبــاره با پيشنهادها، انتقادهاى هنرآموزان، هنرجويان و سرگروه هاى ً آموزشــى مواجه شــد. اما اين بار نوع انتقاد با گذشته كاملا متفاوت بود. اغلب سؤال مى كردند چرا براى ساير كتاب ها، دستور كار آزمايشگاه مجازى را تدوين نمى كنيد. هم چنين تعــدادى از هنرآموزان و حتى هنرجويــان وارد اين مقوله

شــدند و به صورت پراكنده آزمايشگاه مجازى را، كه همان شبيه ســاز بود، براى ساير دروس مورد استفاده قرار دادند. به اين ترتيب بستر اجرايى كار نيز فراهم شد.

پــس از ايــن مرحله، كميســيون تخصصى رشــته ى الكترونيك بر آن شد كه مقدمات تهيه ى كتاب هاى جامعى را در جهت اســتفاده از نرم افزارهــاى مختلف براى كليه ى كتاب هاى درســى رشته فراهم كند. اين موضوع در دستور كار كميسيون تخصصى رشــته ى الكترونيك قرار گرفت و در سال تحصيلى 1389-1390 جلد اول كتاب آزمايشگاه مجازى براى كتاب هاى ســال دوم رشــته ى الكترونيك در اختيــار علاقه مندان قرار داده شــد. هم چنيــن قرار بر اين است كه در ســال تحصيلى 1390-1391 جلد دوم كتاب آزمايشگاه مجازى براى كتاب هاى سال سوم تهيه و تأليف شود.

پاره اى از ويژگى هاى نرم افزار مولتى ســيم و اديســون كه به صورت شبيه ســاز مدارهــاى الكترونيكى و تحت نام آزمايشگاه مجازى ارائه مى شود به شرح زيرند:

.1 با اين نرم افزار به آسانى مى توان يك مدار الكترونيكى را مشــابه يك آزمايشــگاه واقعى اتصال داد و با استفاده از دســتگاه هاى اندازه گيرى مانند مولتى متر و اسيلوســكوپ مقادير را اندازه گرفت و شكل موج ها را مشاهده كرد.

֧֖֖֚֚֚֚֝<br>֧֚֚֝<br>֚֝ .2 تعدادى از دستگاه ها در فضاى مجازى كاملا مشابه دســتگاه هاى واقعى اســت. اين ويژگى ميزان انگيزه را در كاربرد و استفاده از نرم افزار افزايش مى دهد.

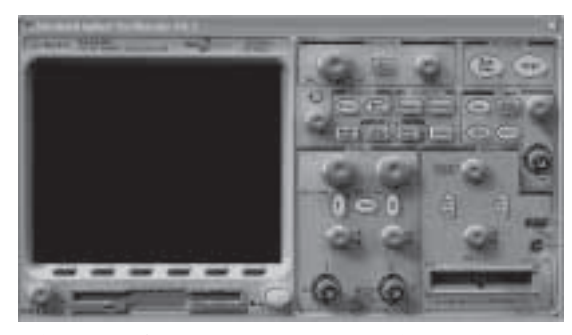

.3 با استفاده از فضاى مجازى، بدون هيچ گونه هزينه اى مى توان مشخصات قطعات را تغيير داد و اثرات آن را روى مدار مشاهده كرد.  $J1$  Key = Space

 $V<sub>1</sub>$  $^{X1}_{12}$  $L1$ 12 V 10 H 5W

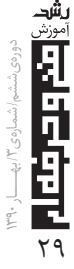

.4 روى مدارهاى شبيه سازى شده مى توانيد عيب گذارى كنيد و از طريق عملى مدار را عيب يابى نماييد. .5 برخى از مدارها كه به هر دليلى در آزمايشگاه واقعى اجرا نمى شود به آسانى در فضاى مجازى قابل اجراست.

**امروزه با اسـتفاده از امكانات كامپيوترى و فناورى اطلاعات به آسانى قادر خواهيم بود كه يك آزمايشگاهى واقعى را در زمينه هاى علـوم تجربى، رياضـى و فنى و حرفه اى در اختيار داشته باشيم**

.6 اجــراى حالت هــاى ايــده آل در آزمايشــگاه واقعى .<br>مكان پذير نيســت و صرفاً توسط آزمايشگاه مجازى ميسر مى شود.

.7 حجم نرم افزار مناســب، اجراى آن آسان و امكانات كامپيو ترى و سخت افزارى مورد نياز در حد متعارف و قابل قبول است.

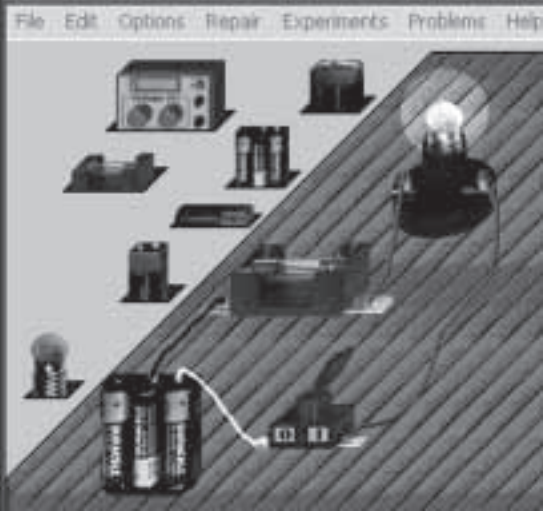

علاوه بر نرم افزار مولتى ســيم، نرم افزارهاى ديگرى نيز وجــود دارد كه مى تــوان از آن ها در رشــته ى الكترونيك اســتفاده كرد. ازجمله ى اين نرم افزارهــا مى توان نرم افزار اديســون را نام بــرد. نمونه ى نمايشــى نرم افزار اديســون (Toterial-Demo) از طريق شبكهى اينترنت قابل دريافت اســت و در بــازار نيز عرضه مى شــود. اين نرم افــزار براى آموزش مبانى الكتريسيته و الكترونيك بسيار مفيد و قابل اســتفاده اســت و مى تواند انگيزه فراگيران را تقويت كند. اين نرم افزار براى سال هاى آخر دبستان، دوره ى راهنمايى و دوره ى متوســطه كاربرد دارد. براى مثال، معلم مى تواند يك مدار ســاده ى لامپ روشنايى را ببندد و عملكرد آن را

تجربه كنــد. هم چنين اگر ولتاژ مورد نيــاز را بيش از حد ولتــاژ لامپ انتخاب كند، لامپ مى ســوزد و صداى انفجار

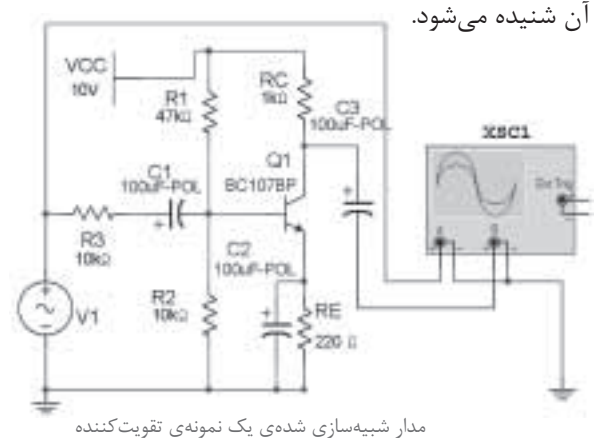

در يك جمع بندى كلــى مى توان نتيجه گيرى كرد كه امروزه با استفاده از امكانات كامپيوترى و فناورى اطلاعات به آسانى قادر خواهيم بود كه يك آزمايشگاهى واقعى را در زمينه هــاى علوم تجربى، رياضى و فنىوحرفهاى در اختيار داشــته باشيم و از آن اســتفاده كنيم. همان طور كه اشاره شــد :مانى مى توانيم به اين موقعيت برســيم كه اولاً بستر مناسب ,ا فراهم آوريم، ثانياً انگيزهي لازم ,ا براي استفاده از اين امكانات وسيع ايجاد نماييم.

براى رســيدن به اين هدف و گســترش آن در كليه ى رشــته هاى تحصيلى راه پرفراز و نشينى در پيش داريم كه تلاشى مســتمر مى طلبد تا در درازمدت نتيجه ى مطلوب حاصل گردد.

زمانــى موفقيــت كامل مى شــود كه ما خــود بتوانيم توليدكننده ى نرم افزار شويم، يعنى نگاه ما به افق دور بايد توليد نرم افزار ايرانى باشــد كه متناسب با فرهنگ و سنن ما طراحى شود و در اختيار دانش پژوهان قرار گيرد و حتى براى كشورهاى همسايه قابل استفاده باشد.

در پايــان، دوباره يادآور مى شــود كه هرگز نبايد تصور كنيم كه نرم افزارهاى مربوط به شبيه ســازى و آزمايشــگاه مجازى به تنهايى مى توانند ما را به مهارت كامل برســانند. نرم افــزار، در هيچ يــك از صنايــع نمى توانــد جاى گزيــن سخت افزار واقعى شود. بلكه اين مجموعه مى تواند در كنار مدارهاى واقعى قرار گيرد و توأم با آن ها زمينه ى بهره ورى مناســب و كارآيى مورد نظر را در تحقق اهداف آموزشــى فراهم ســازد. اين نكتــه را فراموش نكنيم كه اســتفاده از نرم افزار، كاهش استهلاك تجهيزات و صرفه جويى در مواد مصرفى را به همراه دارد و بر عمق آموزش مى افزايد.